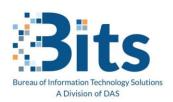

State of Connecticut Executive Branch: Office Message Encryption (OME) for E-Mail

## State of Connecticut Office Message Encryption

We have recently made a change to the way we send out messages securely. The State of Connecticut has partnered with Microsoft, and we are now using Microsoft O365 Message Encryption.

## What is Office Message Encryption (OME)?

Microsoft O365 Message Encryption allows CT.gov email senders to encrypt messages to any email recipient.

- Recipients of encrypted messages using this service can then use their email service credentials or a pass code to read and reply to the encrypted message.
- Recipients with Gmail, Yahoo!, Hotmail /Outlook, and Office 365 accounts can authenticate using those credentials in lieu of a passcode.
- If the recipients are using Hotmail/Outlook or Office 365 and an Outlook or Outlook Online client then the message is automatically decrypted in their inbox.

## What You May Need to Do

In order for your organization to read the secure messages from the State of Connecticut you will need access to the location where the encrypted message is stored. The state has partnered with Microsoft to store all encrypted messages within the Microsoft O365 solution in the Government Community Cloud. You may need to work with your local IT Department to allow Microsoft O365 URLs through your firewall and/or web security filtering rules. The URLs are found here: **Office 365 URLs and IP address ranges - Microsoft 365 Enterprise | Microsoft Docs**